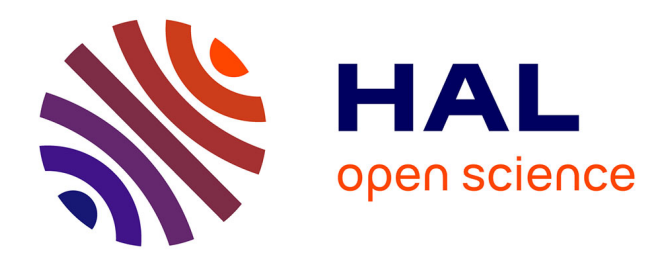

# **SeeDep: Deploying Reproducible Application Topologies on Cloud Platform**

Cyril Séguin, Eddy Caron, Samuel Dubus

# **To cite this version:**

Cyril Séguin, Eddy Caron, Samuel Dubus. SeeDep: Deploying Reproducible Application Topologies on Cloud Platform. CLOSER 2019 - 9th International Conference on Cloud Computing and Services Science, May 2019, Heraklion, Greece. pp.363-370, 10.5220/0007721103630370. hal-02119654

# **HAL Id: hal-02119654 <https://hal.science/hal-02119654>**

Submitted on 3 May 2019

**HAL** is a multi-disciplinary open access archive for the deposit and dissemination of scientific research documents, whether they are published or not. The documents may come from teaching and research institutions in France or abroad, or from public or private research centers.

L'archive ouverte pluridisciplinaire **HAL**, est destinée au dépôt et à la diffusion de documents scientifiques de niveau recherche, publiés ou non, émanant des établissements d'enseignement et de recherche français ou étrangers, des laboratoires publics ou privés.

# SeeDep: Deploying Reproducible Application Topologies on Cloud Platform

Cyril Seguin<sup>1,2</sup>, Eddy Caron<sup>2</sup> and Samuel Dubus<sup>3</sup>

 *Inria, France ENS Lyon, LIP, France Nokia bell labs, France* {*cyril.seguin, eddy.caron*}*@ens-lyon.fr,* {*samuel.dubus*}*@nokia-bell-labs.com*

Keywords: Reproducibility, Network Topology, Application Topology, Cloud Deployment.

Abstract: As part of the scientific method, any researcher should be able to reproduce the experimentation in order to not only verify the result but also evaluate and compare this experimentation with other approaches. The need of a standard tool allowing researchers to easily generate, share and reproduce experiments set-up arises. In this paper, we present SeeDep, a framework aiming at being such a standard tool. By associating a generation key to a network experiment set-up, SeeDep allows for reproducing network experiments independently from the used infrastructure.

# 1 INTRODUCTION

As computer networks become more accessible and pervasive, more and more research areas rely on computer networks experiments. From routing protocol performance to cyber attack simulations and including load balancing efficiency, computer network experiments come along with numerous and diversified network topologies, from big and complex to "home made" ones. Along with this diversity, reproducibility issues arise. As an example, today, cyber attacks are becoming a major threat with malicious users able to incur impact to networks and information systems. Security community is striving to design, implement and experiment new ways to identify vulnerabilities and perform attacks ranging from Denial of Service (DoS), spoofing, privilege escalation, crosssite scripting, . . . Moreover, recent attacks often comprise multiple actions performed in the network to compromise different layers and components. On the other hand, security mechanisms and features are extensively analysed, and new and novel ways to ensure and enhance the security of networks are regularly proposed and explored. From both attacker and defensive perspectives, researchers share their findings and their proposals through papers in international conferences and journals. Such papers often include experimentation results to endorse and validate the conducted work. As part of the scientific method, any researcher in the world should be able to reproduce

the experimentation in order to verify the result. In the image processing field the research community uses de-facto standard reference image to perform their experimentation, the famous Lenna photo (Hutchinson, 2001). Needless to say, in the security domain in particular, and the distributed system domain in general, such de facto standard does not exist. Moreover, these experiments are achieved on a user custom platform with user custom benchmark and user custom data sets. Unfortunately, experiments results shared in a paper conference are not often submitted along with these information. Researchers often depict their experimentation set-up via a simple figure, which obviously does not represent all necessary details of the actual experimentation set-up as needed to reproduce the experimentation. As an illustration, citations from literature tell: *"It's impossible to verify most of the results that computational scientists present at conference and in papers."* (Donoho et al., 2009); *"Scientific and mathematical journals are filled with pretty pictures of computational experiments that the reader has no hope of repeating."* (LeVeque, 2009) .

How to reproduce on my cluster a cyber attack simulation achieved on a specific network topology? What kind of information to we need to reproduce an experiment? More generally, how to reproduce on any physical platform any application experiments achieved with specific configurations? How to get a de facto standard benchmark network tool, as the famous Lenna's photo in image processing field (Hutchinson, 2001)? Those are question we aim to answer. More specifically, we aim at devising a new way where researchers can communicate in a comprehensive and accurate way the experimentation set-up used in their work. It lies on two components: (i) a public algorithm that generates experimentation networks, and (ii) a generation key (i.e. a seed) that can be shared which specifies the said network. Therefore, researchers only need to share (in their paper for instance) the "generation key" that corresponds to their experimentation network. With such key, any other researcher/professional will be able to re-generate a comprehensive and accurate model of the same network.

In this paper, we present *SeeDep*, a framework for deploying reproducible application topologies on different Cloud platforms. This paper is organized as follow: Section 2 focuses on state of the art, Section 3 introduces the SeeDep tool; Section 4 presents the SeeDep user API; and Section 5 concludes.

## 2 RELATED WORK

Many tools have been presented in literature to address some of the issues of automating experiments set-up generation. However, most of them only focus on generating or monitoring network topologies and do not address network activity generation nor experiments reproducibility.

CAIDA<sup>1</sup>, RocketFuel<sup>2</sup> or the Oregon Route Server <sup>3</sup> provide datasets from AS relationship or BGP tables. These datasets represent a part of the Internet topology monitored at a given time. Though these topologies can be easy reproduced (just parse the datasets again), these datasets only describe how nodes are interconnected. No information, about topologies properties (bandwidth, nodes configuration, ...), about topologies activities (workflows, dataflows,  $\dots$ ), is provided.

There are many tools generating large scale synthetic network topologies using literature models (Section 3.2). Such tools include GT-ITM (Calvert et al., 1997), BRITE (Medina et al., 2001), Inet (Jin et al., 2000) and aSHIPP (Tomasik Joanna, 2012). However again, generated topologies do not provide any information about their properties nor their activities. Though BRITE provides information about links capacity and delay, it does not provide information about topologies activities .

<sup>2</sup>https://research.cs.washington.edu/networking/ rocketfuel/

To the best of our knowledge, works that are the most similar to SeeDep are FNSS (Saino et al., 2013) and NSF Frameworks for ns-3 (Nsnam, 2006). The NSF Frameworks intends to develop a framework for reproducing experiments set-up. However it is only built for the *ns-3* simulator and not for real deployment on Cloud platform. The Fast Network Simulation Setup (FNSS) aims at building a complete experiment set-up, from the network topology generation to the experiment implementation on a simulator, including addition of network properties and generation of network activities. However, it is built for simulators (not for Cloud platform) and does not provide tools to easily reproduce experiments set-up.

## 3 THE SeeDep TOOL

#### 3.1 SeeDep Architecture

SeeDep consists of 4 modules: the *network topology generator* module; the *application topology* module; the *reproducibility* module; and the *deployment* module. As seen in Figure 1, network topologies are represented by a graph and application topologies are the *mapping* of a *set of applications* onto a network topology. Reproducibility is represented by an application topologies catalog on which each application topology is identified by a seed. Finally, deployment consists in mapping an application topology on a real infrastructure. The following sections give a detailed explanation of each module.

#### 3.2 Network Topology

A network topology is the arrangement of nodes and links of a computer network and is represented by a graph with vertices (nodes) and edges (links). Common network topologies are *the bus* in which nodes are connected to a main cable; *the star* in which each node is connected to a central one; *the ring* in which each node is connected in a loop configuration; *the mesh* in which each node is connected to each other.

SeeDep focuses on generating realistic network topologies, that is, topologies that are as closest as possible to the Internet one. Many researches focused on modeling the Internet topology. Traces of the firsts network topologies can be found in 1960. Erdos and Renyi (Erdos and Renyi, 1960) gave a model that, in the end, will define the first class of network topologies: the *random graph*. In this model, nodes are randomly placed in a Cartesian plane and links are added according to a specific probability. Later, Waxman (Waxman, 1988), certainly the most popular ran-

<sup>1</sup>http://www.caida.org/home/

<sup>3</sup>http://www.routeviews.org/routeviews/

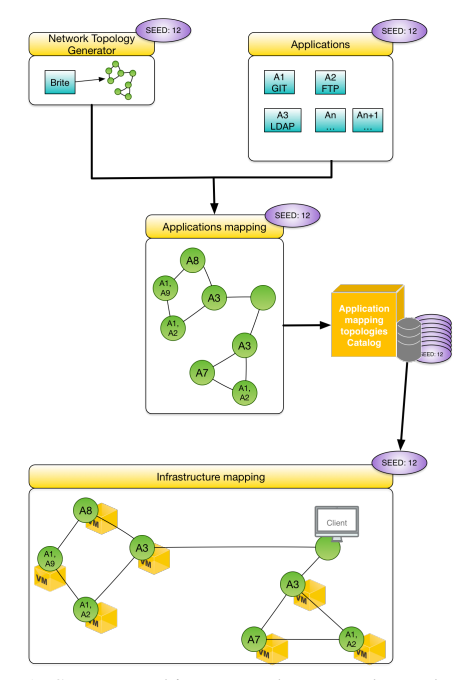

Figure 1: SeeDep architecture. The network topology generator builds a graph on which a set of applications is mapped. The resulting application topology is identified by a seed and stored in a catalog to ensure reproducibility. Each application topology from the catalog can be deployed on different infrastructures.

dom graph model, extended the Erdos-Renyi model by adding links between two nodes depending on their Euclidean distance.

The random graphs were a standard, until 1997 and the rise of a second class: the *hierarchical* network topologies. Representing by the GT-ITM tool (Calvert et al., 1997), these hierarchical topologies came from the discovery of a hierarchical structure on the Internet topology. Basically, a hierarchical network topology consists of several levels composed of many sets of randomly connected nodes. Each set, belonging to a level (except the top level), is connected to all sets belonging to the higher level.

In 1999, the Faloutsos paper (Faloutsos et al., 1999) show that the Internet topology had some *power law* properties. The most famous one is the degree distribution of the nodes. Shortly, there are few nodes with high degree and many nodes with poor degree. Several generation methods based on power laws have then arised: GLP (Bu and Towsley, 2002), PLRG (Aiello et al., 2000). The most used model remains the Barabasi method (Barabási and Albert, 1999) relying on two mainstays: *incremental growth* and *preferential attachment*. Briefly, nodes are added on a Cartesian plane one by one and are linked to nodes with high degree. The power law methods remain the latest, the most used and the most representative network topology classes.

During the last decades, several network topology generators have been built. Most of them implements the different methods previously introduced. Though it is not maintained anymore, Brite (Medina et al., 2001) remains the most popular generator.It is implemented under the GPL license, both in Java and C++. Brite allows users to create large graphs (more than 500K nodes) from all classes (random, hierarchical, power law) using a graphical user interface or the command line API. More recently, in 2013, FNSS (Saino et al., 2013) brings users with a python library, allowing them to generate graphs of thousands of nodes from the three classes. We can also cite aSHIIP (Tomasik Joanna, 2012) providing a graphical interface to quickly generate graphs (less than 2s for 5K nodes) from the three classes in a simple way. SeeDep is built in a modular way so that many network topology generators can be used. Thanks to its popularity and simplicity, Brite is the network topology generator used by default in SeeDep.

The Brite command line interface is used to generate a network topology. Two arguments are needed: a *configuration file* specifying, among other, the used model and the network topology size; and an *output file*. Figure 2 represents a Brite configuration file used for generating a network topology composed of 10 nodes based on the Barabasi model. The resulting network topology is shown in Figure 3.

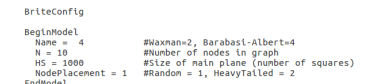

Figure 2: This Brite configuration file describes how to generate a network topology of 10 nodes. 10 nodes are randomly placed in a  $1000 \times 1000$  square and linked using the Barabasi model.

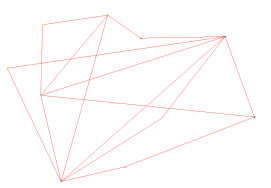

Figure 3: A network topology of size 10 built using the Barabasi model implemented in Brite.

## 3.3 Application Topology

An application topology is a combination of two elements: a *network topology* and a *set of applications*. Application topologies are used to describe experiments set-up such as information about the network topology, the topology size, the applications generating activities, ... The following sections describe the two application topology components and how to combine them.

#### 3.3.1 Applications

An application is a service that generates a network activity (dataflows). This application can be either a functional service (shared storage space, mail handling, Voice over IP,  $\dots$ ) or a security service (firewall, authentication, ...). For example, we may deploy the following applications onto the network topology built in the previous section: 1 *FTP server*; 2 *LDAP*; 1 *VoIP*; 3 *FTP clients*; 3 *VoIP clients*.

Since the application topologies are to be deployed on Cloud platforms, that is on virtual machines, SeeDep assesses that to one application corresponds one virtual environment. Thus, deploying an application topology on a Cloud platform consists in instantiating the Virtual Machines and deploying the corresponding virtual environments on them.

#### 3.3.2 Application Mapping

To get an application topology, the combination of the two previous components (network topology and applications) is achieved by mapping the applications to the nodes of the network topology. This mapping is done following some user constraints (one application per node, . . . ) called *rules*. Each rule consists of a set of formulas in Conjunctive Normal Form (CNF). All rules are processed using a SAT solver in order to provide an application mapping.

A CNF formula consists of a set of literals set to false or true. In SeeDep, a literal represents: "this application hosted on this node". SeeDep, being written in Python, relies on pycosat  $4$  to solve the rules. In pycosat, a literal is represented by an integer. Consequently, SeeDep's Literal Representation (SLR) must be transformed into Pycosat's Literal Representation (PLR).

To explain how to do that, let's have an example. We want to map the 10 previous applications on the 10 nodes of the network topology shown in Figure 3. Each application is assigned with an id from 1 to 10, as seen in Table 1. Each node is also assigned with an id from 0 to 9. Using the formulas (1) and (2) we are able to transform the SLR into PLR and vice versa. For example, "application with id 3 hosted on node with id 1" is transformed into 14, while 10 means "application with id 10 hosted on node with id 0".

Table 1: Applications Id assignment.

| Apps        | Id             |
|-------------|----------------|
| FTP server  | $\mathbf{1}$   |
| <b>LDAP</b> | $\overline{c}$ |
| <b>LDAP</b> | 3              |
| VoIP        | 4              |
| FTP client  | 5              |
| FTP client  | 6              |
| FTP client  | 7              |
| VoIP client | 8              |
| VoIP client | Q              |
| VoIP client | 10             |

 $PLR(node_id, app_id) = 11 \times node_id + app_id$  (1)

node\_id = 
$$
PLR/11
$$
 (2)  
app\_id =  $PLR\%11$ 

More generally, let's assume *A* the set of applications to be mapped and *N* the set of nodes of the network topology, PLR and SLR are processed using formulas (3) and (4)

$$
\forall n \in N, a \in A, PLR(n, a) = (|A|+1) \times n + a \quad (3)
$$

$$
n = PLR/(|A|+1)
$$
  
\n
$$
a = PLR\%(|A|+1)
$$
\n(4)

Finally, SeeDep rules are represented by CNF formulas composed of PLR literals. For example, the rule "one application per node" is represented by the formulas in Table 2.

Table 2: CNF formulas representing the rule "one application per node".

| One app on node 0              | One app on node 1                 |  |
|--------------------------------|-----------------------------------|--|
| $(1\vee 2\vee \ldots \vee 10)$ | $(12\vee 13\vee \ldots \vee 21)$  |  |
| $\wedge (\neg 1 \vee \neg 2)$  | $\wedge (\neg 12 \vee \neg 13)$   |  |
| $\wedge (\neg 1 \vee \neg 3)$  | $\wedge (\neg 12 \vee \neg 14)$   |  |
| $\wedge(\ldots)$               | $\wedge(\ldots)$                  |  |
| $\wedge (\neg 8 \vee \neg 9)$  | $\wedge (\neg 19 \vee \neg 20)$   |  |
| $\wedge (\neg 9 \vee \neg 10)$ | $\wedge (\neg 20 \vee \neg 21)$   |  |
|                                | One app on node 9                 |  |
|                                | $(100 \vee 101 \vee  \vee 109)$   |  |
|                                | $\wedge (\neg 100 \vee \neg 101)$ |  |
|                                | $\wedge (\neg 100 \vee \neg 102)$ |  |
|                                | $\wedge(\ldots)$                  |  |
|                                | $\wedge (\neg 107 \vee \neg 108)$ |  |
|                                | $\wedge (\neg 108 \vee \neg 109)$ |  |

Since pycosat provides results in PLR form, we apply the formula (4) on literals that are set to true

<sup>4</sup>https://pypi.org/project/pycosat/

to map applications onto nodes as seen in Table 3. The data structure (5) represents an application topology (*AT*) and the resulting application mapping for our example is representing by Figure 4.

$$
AT = \{(n, a) | \forall n \in N, a \in A, PLR(n, a) = \text{True}\} \quad (5)
$$

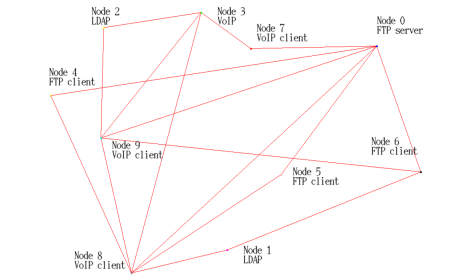

Figure 4: The application topology where applications from Table 1 are mapped using the rule "one application per node" on a graph of 10 nodes generating by Brite.  $AT = \{(0,1), (1,2), \ldots, (8,9), (9,10)\}.$ 

#### 3.4 Reproducibility

User experiments results submitted in papers suffer from a lack of information about how these experiments were conducted. During last decades, many studies have focused on reproducibility issues. Two approaches can be distinguished: *sensitization approach*; and *practical approach*. Sensitization approach is about adopting good practices to provide reproducible experiments. Authors are encouraged to be transparent in their experiments and to share all relevant experiments information such as source code, data, workflows, and scripts for generating graphics (Munafò et al., 2017; Allen et al., 2017). Practical approach concerns tools dedicated to ease the enforcement of good practices. These are public platforms usually accessible from a web site, allowing authors to share the code and data related to their papers (Austin et al., 2011). In addition to make code and data available to others, (Gavish and Donoho, 2011; Koop et al., 2011) allow users to run the code in the Cloud, while (Stodden et al., 2012; Gorp and Mazanek, 2011) allow authors to share remote Virtual Machines containing the experiments set-up. By clicking on a link users can connect to these VMs.

On its side, SeeDep belongs to the practical approach. It avoids the lack of information by: associating a generation key, called a *seed*, to an application topology; and storing this application topology into a mongodb NoSQL database <sup>5</sup>. To one seed corresponds one and only one application topology. Thus, users can share their results along with the seed used in their experiment, enabling other researchers to easily reproduce the experiment set-up.

Since our application topology example composed of 10 nodes is the first one we have created, we use the seed 1.10. We assign this seed to the data structure *AT* in a MongoDB readable format:

$$
\{1.10: \{(0,1), (1,2), \ldots, (9,10)\}\}
$$

#### 3.5 Deployment

SeeDep aims at deploying reproducible application topologies on real cloud platform. Many Cloud applications deployment framework exist, such as Cloudsoft  $^6$  or Cisco CloudCenter  $^7$ , ...). However, we choose to use Cloudify <sup>8</sup> described by its developers as *"the only open source model-driven cloud native orchestration platform."*, and relying on a huge community working together to improve and add new features. It allows to easily model applications and virtual machines independently from the physical target cloud platform. It relies on 2 mainstays: *blueprints* for modeling applications; and *plugins* for interfacing with physical cloud platform.

A blueprint is a kind of recipe, based on the *OA-SIS TOSCA (Topology Orchestration Specification for Cloud Applications)* standard (TOSCA, 2013). In a TOSCA blueprint, users are able to describe not only their applications (endpoints, lifecycle, dependencies, ...) but also the virtual machines on which these applications run (CPUs, memory, environment, . . . ). Note that, an alternative to TOSCA may be the use of OCCI (Nyren et al., 2016) aiming at standardizing *"an API for the management of any kind of cloud resources."*. Figure 5 represents a part of the blueprint modeling our topology application example built in the previous sections.

Plugins are the components that link a blueprint to a Cloud platform. They are responsible for transforming applications description to their implementation. How the virtual machines described in a blueprint are instantiated on a Cloud platform? How the applications described in a blueprint are installed and run on these virtual machines? Plugins answer to this kind of question relying on two components: a *plugin blueprint*; and a *plugin source code*. The plugin blueprint acts as a "super" blueprint. It allows to describe the lifecycle of nodes type, that can be used in classics blueprints. For example, Figure 6 describes

<sup>5</sup>https://www.mongodb.com/

<sup>6</sup>https://cloudsoft.io/

<sup>7</sup>https://www.cisco.com/c/fr fr/products/cloud-systemsmanagement/cloudcenter/index.html

<sup>8</sup>https://cloudify.co/

| Pycosat results              | $1 \wedge 13 \wedge \ldots \wedge 109$ |            |    |                       |
|------------------------------|----------------------------------------|------------|----|-----------------------|
| PLR to SLR                   | PLR literal                            | <b>SLR</b> |    | Info                  |
|                              |                                        | n          | a  |                       |
|                              |                                        |            |    | FTP server on node 0  |
|                              | 13                                     |            |    | LDAP on node 1        |
|                              | $\cdots$                               | .          | .  |                       |
|                              | 109                                    | 9          | 10 | VoIP client on node 9 |
| Applications topology $(AT)$ | $(0,1), (1,2), \ldots, (9,10)$         |            |    |                       |

Table 3: Building an application topology from pycosat results.

```
1 tosca definitions version: cloudify dsl 1 3
  3imports:
            ures.<br>plugin:cloudifv-seedep-plugin
  onde_templates:<br>7 FTP:
           re:<br><mark>type:</mark> cloudify.nodes.FTP<br>properties:
16port: 4141<br>relationships:
11elationships:<br>- type: cloudify.relationships.contained_in<br>- target: ftp_host
12\frac{1}{13}\frac{1}{4}픑
        LDAP:
             <mark>AP:</mark><br>type: cloudify.nodes.Authentication
15<br>16<br>17<br>18
            cype: cloud<br>properties:
            instance: 2<br>relationships:
\overline{19}type: cloudify.relationships.contained_in<br>target: ldap_host
20<br>21
22<br>23<br>24<br>25
        ftp_host:
\frac{26}{27}oudify.nodes.Compute
             ..<br>tvpe:
           cype. cloud<br>properties:
\overline{28}roperties.<br>cpu: 2<br>memory: 2<br>environment: debian
29<br>30<br>31<br>32<br>33<br>34<br>35
        ldap_host:
                              udify.nodes.Compute
            properties:
                operties.<br>instances: 2
\frac{36}{37}chistances: 2<br>cpu: 4<br>memory: 3<br>environment: windows
\frac{1}{2}rac{10}{39}
```
Figure 5: This piece of blueprint describes the application topology associated with the seed 1.10. FTP application runs on port 4141 and is hosted on a *Compute* node called ftp host which is a VM composed of 2 cpus, 2 GB of memory and running a debian environment. There are 2 instances of LDAP application. These applications are hosted on *Compute* nodes called ldap host which are VM composed of 4 cpus, 3 GB of memory and running a windows environment.

the lifecycle of the cloudify.nodes.Compute node type (Figure 5, lines 27 and 34). The plugin source code, written in Python, implements the lifecycle of nodes type. For example, the following code is a part of the lifecycle start action of the cloudify.nodes.Compute node type (Figure 6, lines 6-7).

```
@operation
def start(**kwargs):
  # Get VM properties from the blueprint
 cpu=ctx.node.properties['cpu']
 memory=ctx.node.properties['memory']
 env=ctx.node.properties['environment']
  # Instantiate VM
 cmd = "create vm "+cpu+" "+memory+" "+env
```
1 node types: cloudify.nodes.Compute: interfaces

 $\frac{2}{3}$ 

```
..........<br>cloudify.interfaces.lifecycle:
                   start
                        .....<br>implementation: plugin.tasks.start
                   stop:<br>top:<br>tmplementation: plugin.tasks.stop
10
\begin{array}{c} 11 \\ 12 \end{array}cloudify.nodes.Authentication:<br>interfaces:<br>cloudify.interfaces.lifecycle:
13<br>14<br>15<br>16
```
Figure 6: Part of a plugin blueprint that defines the cloudify.nodes.Compute lifecycle. Two lifecycle actions are described: start and stop.

```
proc = subprocess.Popen([cmd],
       stdout=subprocess.PIPE,
       stderr=subprocess.STDOUT,
       shell=True)
```
SeeDep is responsible for writing blueprints. Each blueprint created by SeeDep fits to the target cloud platform by importing the right plugin into the blueprint import section (Figure 5, lines 3-4), and by using the right node type (provided by the plugin) for each application and virtual machine described in the blueprint.

## 4 SeeDep USER API

The previous section has focused on technical details about how to generate, reproduce and deploy an application topology. These details are completely transparent for the end-user. In this section, we introduce the SeeDep command used to *create*, *reproduce* and *deploy* an application topology.

To create an application topology (network experiment set-up), we proceed in three steps:

- give information (name, number of instances) about the applications to be deployed;
- give information (name) about the mapping rules to be applied;
- create the application topology associated with a seed.

The following commands are run to achieve these steps:

```
$ seedep edit apps App_Name:App_Instance ...
$ seedep edit rules Rule_Name ...
$ seedep create <seed>
```
To reproduce a network experiment set-up, we regenerate the corresponding application topology belonging to the catalog of application topologies (see Section 3) using its seed. We also make this application topology suitable to the deployment target Cloud platform. The following command is run to achieve the reproduction:

\$ seedep gen deploy <seed> <platform>

Finally, to deploy on a Cloud platform an application topology associated with a seed, we proceed in three steps:

- configure the deployment environment (Cloudify and Cloud platform requirements);
- deploy the application topology on a Cloud platform;
- get information about applications endpoints (ip) addresses, hostnames).

The following commands are run to achieve these steps:

```
$ seedep gen env <seed> <platform>
```

```
$ seedep deploy <seed> <platform>
```

```
$ seedep gen info <seed> <platform>
```
Let's have an example. A researcher wants to evaluate his new intrusion detection algorithm. He wants to perform a network experiment that can be reproduced by other researchers. Using SeeDep, he will create the application topology (experiment set-up) 1.10 composed of 10 nodes (Figure 3) and 10 applications (Table 1) mapped using the rule *RoO* (standing for *Rule of One*, that is, "one application per node"):

```
$ seedep edit apps FTPserver:1 ... VoIPclient:3
$ seedep edit rule RoO
$ seedep create 1.10
```
Once the application topology is created, the researcher runs his experiment and shares his results to the community along with the seed 1.10.

As reviewers, we want to reproduce this network experiment and verify the results. We plan to deploy the experiment on two different Cloud platforms: OpenStack <sup>9</sup> and Triton <sup>10</sup>. Using SeeDep, we are able to reproduce the application topology corresponding to this experiment and deploy it on Open-Stack and Triton platforms:

<sup>9</sup>https://www.openstack.org/ <sup>10</sup>https://www.joyent.com/

```
$ seedep gen info 1.10 openstack
$ seedep gen deploy 1.10 triton
$ seedep gen env 1.10 triton
$ seedep deploy 1.10 triton
```

```
$ seedep gen info 1.10 triton
```
# 5 CONCLUSIONS

As computer networks become more accessible and pervasive, more and more research areas rely on computer networks experiments. Along with this diversity, reproducibility issues arise. As part of the scientific method, any researcher in the world should be able to reproduce the experimentation in order to verify the result. Unfortunately, experiments results shared in a paper conference are not often submitted along with information related to the experiment setup. In this paper, we have proposed SeeDep a framework aiming at being a standard tool for generating, reproducing and deploying experiments set-up called *application topology*.

SeeDep relies on an algorithm that generates experimentation networks, and a seed that can be shared which specifies the said network. It is composed of 4 modules and 7 commands. The *network topology generator* and the *application topology* modules, associated with seedep edit apps, seedep edit rules and seedep create deploy commands, allow for creating a catalog of application topologies. The *reproducibility* module, associated with seedep gen deploy, allow for regenerating any application topology belonging to the catalog. Finally, the *deployment* module associated with seedep gen env, seedep deploy and seedep gen info, allow for deploying an application topology on different Cloud platforms.

Seedep likes to be modular. Different network topology generators or different SAT solvers can be used. Similarly, different Cloud platforms can be used for the deployment. For these reasons, achieving a SeeDep performance evaluation makes no sense and is out of scope.

For future works, we plan to implement consistency rules for applications mapping. For example, a FTP server must be mapped on a node connected to ones that can use it (nodes with FTP clients). A firewall, filtering input and output traffic, must not be placed on an isolated node (node with only one link). These rules may lead to huge CNF formulas and running a SAT solver can take a while. Using an hybrid approach, with a SAT solver giving a quick approximating solution completed using heuristics, can help for having suitable solution in a reasonable

<sup>\$</sup> seedep gen deploy 1.10 openstack

<sup>\$</sup> seedep gen env 1.10 openstack

<sup>\$</sup> seedep deploy 1.10 openstack

time. SeeDep will also be used for deploying cyber attacks simulations. Consequently, implementing behavioral agents to generate realistic traffic, workflows and dataflows is also investigated.

## REFERENCES

- Aiello, W., Chung, F., and Lu, L. (2000). A random graph model for massive graphs. In *Proceedings of the thirty-second annual ACM symposium on Theory of computing*, pages 171–180. Acm.
- Allen, A., Aragon, C., Becker, C., Carver, J., Chis, A., Combemale, B., Croucher, M., Crowston, K., Garijo, D., Gehani, A., Goble, C., Haines, R., Hirschfeld, R., Howison, J., Huff, K., Jay, C., Katz, D. S., Kirchner, C., Kuksenok, K., Lämmel, R., Nierstrasz, O., Turk, M., van Nieuwpoort, R., Vaughn, M., and Vinju, J. J. (2017). Engineering Academic Software (Dagstuhl Perspectives Workshop 16252). *Dagstuhl Manifestos*, 6(1):1–20.
- Austin, J., Jackson, T., Fletcher, M., Jessop, M., Liang, B., Weeks, M., Smith, L., Ingram, C., and Watson, P. (2011). Carmen: Code analysis, repository and modeling for e-neuroscience. *Procedia Computer Science*, 4:768 – 777. Proceedings of the International Conference on Computational Science, ICCS 2011.
- Barabási, A.-L. and Albert, R. (1999). Emergence of scaling in random networks. *science*, 286(5439):509–512.
- Bu, T. and Towsley, D. (2002). On distinguishing between internet power law topology generators. In *INFO-COM 2002. Twenty-First Annual Joint Conference of the IEEE Computer and Communications Societies. Proceedings. IEEE*, volume 2, pages 638–647. IEEE.
- Calvert, K. L., Doar, M. B., and Zegura, E. W. (1997). Modeling internet topology. *IEEE Communications magazine*, 35(6):160–163.
- Donoho, D. L., Maleki, A., Rahman, I. U., Shahram, M., and Stodden, V. (2009). Reproducible research in computational harmonic analysis. *Computing in Science Engineering*, 11(1):8–18.
- Erdos, P. and Renyi, A. (1960). On the evolution of random graphs. *Publ. Math. Inst. Hungary. Acad. Sci.*, 5:17– 61.
- Faloutsos, M., Faloutsos, P., and Faloutsos, C. (1999). On power-law relationships of the internet topology. *SIG-COMM Comput. Commun. Rev.*, 29(4):251–262.
- Gavish, M. and Donoho, D. (2011). A universal identifier for computational results. *Procedia Computer Science*, 4:637 – 647. Proceedings of the International Conference on Computational Science, ICCS 2011.
- Gorp, P. V. and Mazanek, S. (2011). Share: a web portal for creating and sharing executable research papers. *Procedia Computer Science*, 4:589 – 597. Proceedings of the International Conference on Computational Science, ICCS 2011.
- Hutchinson, J. (2001). Culture, communication, and an information age madonna. *IEEE Professional Communication Society Newsletter*, 45:1–7.
- Jin, C., Chen, Q., and Jamin, S. (2000). Inet: Internet topology generator.
- Koop, D., Santos, E., Mates, P., Vo, H. T., Bonnet, P., Bauer, B., Surer, B., Troyer, M., Williams, D. N., Tohline, J. E., Freire, J., and Silva, C. T. (2011). A provenancebased infrastructure to support the life cycle of executable papers. *Procedia Computer Science*, 4:648 – 657. Proceedings of the International Conference on Computational Science, ICCS 2011.
- LeVeque, R. J. (2009). Python tools for reproducible research on hyperbolic problems. *Computing in Science Engineering*, 11(1):19–27.
- Medina, A., Lakhina, A., Matta, I., and Byers, J. (2001). Brite: An approach to universal topology generation. In *Modeling, Analysis and Simulation of Computer and Telecommunication Systems, 2001. Proceedings. Ninth International Symposium on*, pages 346–353. IEEE.
- Munafò, M. R., Nosek, B. A., Bishop, D. V. M., Button, K. S., Chambers, C. D., Percie du Sert, N., Simonsohn, U., Wagenmakers, E.-J., Ware, J. J., and Ioannidis, J. P. A. (2017). A manifesto for reproducible science. *Nature Human Behaviour*, 1(1):0021+.
- Nsnam (2006). Topology Generator nsnam. http://www.eg.bucknell.edu/∼perrone/research-docs/ NSFProjectDescription.pdf. Accessed: 2018-11-26.
- Nyren, R., Edmonds, A., Papaspyrou, A., Metsch, T., and Parak, B. (2016). Open cloud computing interface core. http://ogf.org/documents/GFD.221.pdf.
- Saino, L., Cocora, C., and Pavlou, G. (2013). A toolchain for simplifying network simulation setup. In *Proceedings of the 6th International ICST Conference on Simulation Tools and Techniques*, SIMUTOOLS '13, ICST, Brussels, Belgium, Belgium. ICST.
- Stodden, V., Hurlin, C., and Pérignon, C. (2012). Runmycode.org: A novel dissemination and collaboration platform for executing published computational results. In *2012 IEEE 8th International Conference on E-Science*, pages 1–8.
- Tomasik Joanna, W. M.-A. (2012). The inter-domain hierarchy in measured and randomly generated as-level topologies. In *IEEE International Conference on Communications (ICC)*, Otawa, Canada.
- TOSCA (25 November 2013). Topology and orchestration specification for cloud applications version 1.0. http://docs.oasis-open.org/tosca/TOSCA/v1.0/os/ TOSCA-v1.0-os.html. OASIS Standard.
- Waxman, B. M. (1988). Routing of multipoint connections. *IEEE journal on selected areas in communications*, 6(9):1617–1622.